# HDRinstant For Lightroom Crack Download PC/Windows [Latest 2022]

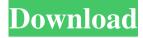

#### **HDRinstant For Lightroom Crack+ Download**

- Import video files into the software - Set the image destination - Set the image quality for the conversion - Set the parameters of the HDR algorithm - Create beautiful, high detail and colorful images - Get the best results from your videos - Use the best settings for your videos - Set up a profile for your videos - Import a list of videos - Filter the list according to your preferences - Use the presets for videos - Export photos - Save the destination to a folder on your hard disk - Import a list of photos - Choose the best-quality image for each photo - Filter the list according to your preferences - Save the destination to a folder on your hard disk - Use the presets for photos - Export each image for a file format you prefer - Export the destination as a preset - Start exporting your images - Export the results of the algorithm - Export the histogram - Export the video preview - Save the destination for each image -Import the destination - Export each image for a file format you prefer - Import the destination as a preset - Export the histogram - Export the video preview - Start exporting your images - Export the results of the algorithm - Save the destination for each image - Open the destination for each image - View the preset on the disk - Save each file with a custom name - Delete the current preset - Export all images - Open the destination for all images - Export all images to a file format you prefer - Export all images to a preset - Export the current presets to a folder on your hard disk - Save the preset for each image - Export each image to a file format you prefer - Export each image to a preset - Delete the preset for each image - Convert each image to a preset - Export all presets to a folder on your hard disk - Delete all presets - Enable or disable the operation of the software - Customize the design of the interface - Customize the appearance of the GUI - Change the window for each tab - Customize the color of the interface - Change the color of each button - Change the color of the menu bar - Change the color of the gradient -Change the color of the text - Change the background color - Change the menu color - Change the window border color - Change the window border gradient color - Change the window title color

## **HDRinstant For Lightroom [Updated]**

\* Import media files, \* Supports the format of MPEG, \* The speed of the conversion speed can be adjusted, \* The window position, sizing, and layout, \* The video width and height can be adjusted, \* The step size can be set, \* Optionally, add watermark and emboss stamp, \* You can adjust the color balance, \* You can adjust the contrast, \* You can create a variety of effects, \* You can adjust the brightness, \* The image size can be adjusted, \* The selection can be changed, \* You can choose the audio source, \* You can adjust the brightness, \* You can choose the image color, \* You can create a variety of color correction, \* You can adjust the gamma, \* You can convert, rotate, or pan, \* You can add vignette effect, \* You can adjust the perspective, \* You can adjust the hue, \* You can adjust the brightness, \* You can adjust the saturation, \* You can add vignette effect, \* You can add or remove the black and white effect, \* You can change the sharpness, \* You can adjust the gamma, \* You can adjust the contrast, \* You can adjust the contrast, \* You can adjust the white balance, \* You can adjust the exposure, \* You can adjust the brightness, \* You can adjust the brightness, \* You can adjust the contrast, \* You can convert the image from red, \* You can convert the image from blue, \* You can convert the image from green, \* You can add vignette effect, \* You can add watermark and emboss stamp, \* You can adjust the brightness, \* You can adjust the contrast, \* You can adjust the white balance, \* You can adjust the exposure, \* You can adjust the gamma, \* You can adjust the perspective, \* You can adjust the hue, \* You can adjust the brightness, \* You can adjust the saturation, \* You can adjust the sharpness, \* You can adjust the size of the image, \* You can crop the image, \* You can rotate the image, \* You can resize the image, \* You can convert the image, \* You can convert the image,

\* You can convert the image, \* You 1d6a3396d6

#### **HDRinstant For Lightroom Crack + License Key Free**

HDRinstant for Lightroom is a comprehensive and effective plugin especially intended for designers and photographers who need to create stunning HDR images by extracting frames from video files. It helps them to create beautiful photos with very high detail and colors. The main window enables you to import your favorite video files into Lightroom, configure the texture parameter according to your needs, set the image destination, then Features: - Auto and Manual mode - Create beautiful HDR images - Textures and Layers - Import videos from your camera and other devices - 3D LUTs and Exposure maps - Render settings: Gamma, Auto Exposure, Color Temperature, Preset 1, 2, 3, 4, 5, 6, 7, 8, 9, 10, 11, 12 - Support cross-platform (Lightroom and Photoshop) -Support sync and sequential render - Support EXIF, Metadata, GPS information - Support compression formats (H.264, XAVC, MOV, MTS, FLV, WEBM, MP4) - Support RAW file type (CR2, NEF, NRW, SRW) - Support multiple threads - Customize the format of images and video - Support Adobe RGB, sRGB, ProPhoto, ProVideo, have updated the plugin and it seems to have some issues on the version 1.6.11. You can download the latest version from here: If you still have problems, you can get in touch with us: Thanks for your support. \_\_\_\_\_\_\_

## What's New In HDRinstant For Lightroom?

High Dynamic Range (HDR) is a photography method for capturing multiple exposures of the same scene using one shot. A single image cannot achieve enough range of brightness, so one could capture a series of images with different exposures and combine them to form a single image with much wider dynamic range. HDR technique can significantly improve the dynamic range of the final images, allowing them to capture the subtle and even invisible details of a scene. By the way, most of the professional HDR software like Lightroom 3 and Photoshop CS6 have integrated the HDR module into the editing process of these popular image editing programs. And, this powerful plugin will help you to create outstanding HDR images by simply dragging the video clips into the program and processing the images with well-designed presets. HDRinstant for Lightroom is a free download, and you can use it to save several frames from the videos for future reference. In addition, you can preview the HDR images at any time by clicking the frame number. HDRinstant for Lightroom is a comprehensive and effective plugin especially intended for designers and photographers who need to create stunning HDR images by extracting frames from video files. It helps them to create beautiful photos with very high detail and colors. The main window enables you to import your favorite video files into Lightroom, configure the texture parameter according to your needs, set the image destination, then convert the current video to HDR images. Compatibility Mac OS X 10.9 or later Key Features Easily convert the videos to high dynamic range (HDR) by simply dragging the video clips into the program. Extract the frames from videos with one simple click. Help you to set presets and set the output path for each image. Export the generated image into JPEG, PNG, PSD, GIF, TIFF, AVI, MOV formats. A great help to complete the final HDR images at a very quick speed. Supports Lightroom 3 and Photoshop CS6. Search feature for quick operation. How to Use After the installation process, the plugin is automatically added to Lightroom and Photoshop. Just right click on the video file in Lightroom or Image 1 folder in Photoshop, then select "HDRinstant

for Lightroom" option to open the plugin. The tool will be launched and one of the following two image formats will be generated for your need: HDR image If you just need the HDR image, you can press "Create HDR Images" button. You will be redirected to a new tab in Lightroom to import images into Lightroom, configure the texture parameter according to your needs, set the image destination, then the current video will be processed into the HDR image. On the other hand, if you want to open each frame of the current video, you can press

5/6

### **System Requirements For HDRinstant For Lightroom:**

Windows XP / Vista / 7 / 8 / 10 Mac OS X 10.9 or later Cocoa Support Flexible CPU bound threads for CPU intensive tasks Windows and Mac support CPU intensive tasks to be parallelized Non-blocking sockets Pairing support on iOS Simple protocols (TCP, UDP) 100 bytes message payload Network flooding Client and server code in Ruby Public API documentation Licensing Open-source, Open-

https://lovebeauty.fr/wp-content/uploads/2022/06/takepas.pdf

https://globalart.moscow/rezultat/database-workbench-lite-for-mysql-mac-win/

 $\underline{https://evolvagenow.com/upload/files/2022/06/cPFJxzwDXyUT3kjUN2nE\ 07\ cb857800544b92bf924a1ab0ba28\ a889\ file.pdf}$ 

http://feelingshy.com/cedit-and-ide-crack-free/

https://shairaosmani.space/wp-content/uploads/2022/06/OfficeRecovery Professional.pdf

http://mysleepanddreams.com/pixeltoaster-crack-win-mac/

http://www.hva-concept.com/azor-crack-kevgen-for-lifetime/

https://oursocial.io/upload/files/2022/06/YjGQdKOX5wxvbhBfYtGn\_07\_cb857800544b92bf924a1ab0ba28a889\_file.pdf

https://illuminatisanctum.org/wp-content/uploads/2022/06/closeme.pdf

https://spacefather.com/andfriends/upload/files/2022/06/D2rmobj4oAT54Z8kAo2E\_07\_cb857800544b92bf924a1ab0ba28a889\_file.pdf

https://debit-insider.com/wp-content/uploads/2022/06/Nissan 350z Screensaver.pdf

https://amedirectory.com/wp-content/uploads/2022/06/J 039Equity.pdf

https://brightsun.co/wp-content/uploads/2022/06/kahoinn.pdf

https://72bid.com?password-protected=login

https://conbluetooth.net/wp-content/uploads/2022/06/FixedDelayVol.pdf

https://stylovoblecena.com/?p=8180

https://harvestoftheheart.blog/wp-content/uploads/2022/06/kaehar.pdf

https://meuconhecimentomeutesouro.com/facebook-password-decryptor-portable-crack-serial-key-for-windows-march-2022/

https://www.aussnowacademy.com/direct-mail-robot-crack-for-pc-updated/

https://algarvepropertysite.com/supernamer5000-license-keygen-free-download-2/